# REMEMBERING

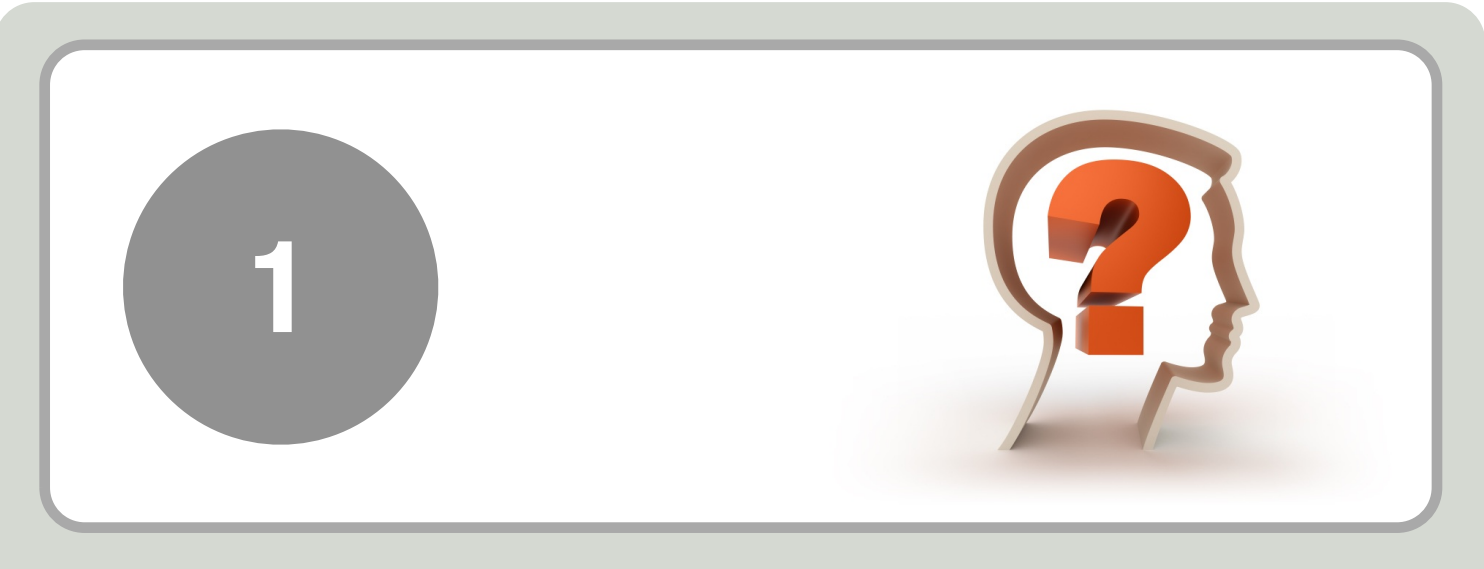

## DEFINITION: (ANDERSON & KRATHWOHL)

Retrieving, recalling or recognising knowledge from memory. Remembering is when memory is used to produce definitions, facts or lists, or recite or retrieve material.

### **Possible Activities (Bloom's Digital Taxonomy)**

**Recitation** (Word Processing, Mind map, flashcards, presentation tools)

**Quiz/Test** (Online tools, Word Processing (local – Word, pages, Open Office or online – Google Documents, Zoho Documents, Thinkfree etc.), Cue sheets)

**Flashcards** (Moodle, Hot potatoes, scorm objects)

**Definition** (Word Processing – bullets and lists, (local – Word, Pages Open Office or online – Google Documents, Zoho Documents, Thinkfree) simple Mind maps, wiki, Moodle Glossary, Online services like Ask.com, Cloze exercises, )

**Facts** (Word Processing – bullets and lists, Mind maps, internet, discussion boards, email) Worksheet/book (Word Processing, Mind map, Web, clozed activities)

**Lists** (Word Processing – bullets and lists, Mind map, Web publishing – personal web page, blog journal, wall wisher, post it notes)

**Bookmarking** internet browsers using favourites and bookmarks, web 2.0 tools del.icio.us & diigo

**Basic Searches** - search engines, (google, excite, ask, yahoo, metacrawler etc.) library catalogue, Clearinghouses\*

### **Keywords:**

Recognising, Listing, Describing, Identifying, Retrieving, Naming, Locating, Finding, Bullet pointing, Highlighting, Bookmarking, Social networking, Social bookmarking, Favouriting/local bookmarking, Searching, **Googling** 

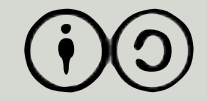

## UNDERSTANDING

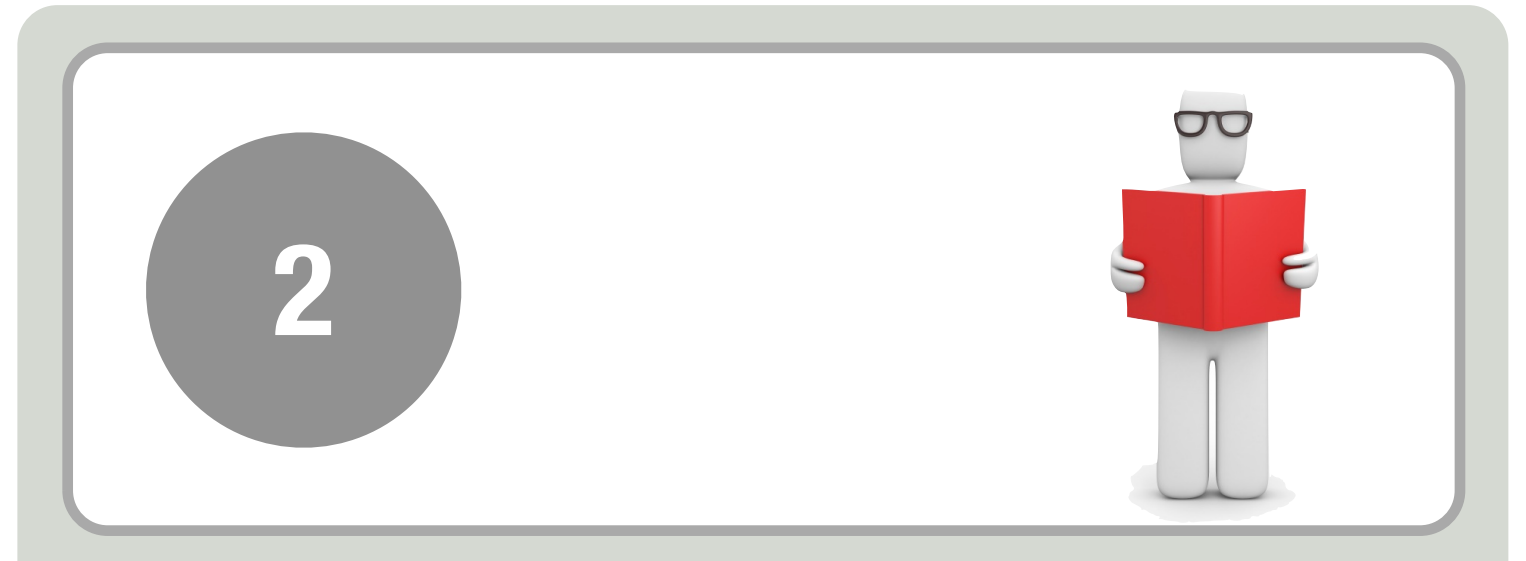

## DEFINITION: (ANDERSON & KRATHWOHL)

Constructing meaning from different types of function be they written or graphic.

### **Possible Activities (Bloom's Digital Taxonomy)**

**Summary** (Word Processing, Mind map, web publishing, Simple DTP products – blog journals & simple webpage construction, collaborative documents - google documents, wallwisher, wiki) **Explanation** (Word Processing, Mind map, web publishing, simple DTP Products – blog journals & simple page construction collaborative documents google documents, wallwisher & wiki) **Show and tell** (Word Processing, presentation – online & desktop based, graphics, audio tools - audacity sound recorder & podcasting tools, video tools, Mind maps)

**Advanced and boolean searches** - advanced search features google etc.

**Blog journalling** - bloglines, blogger etc.

**Diary/Journal** (blogging, Ning, Bebo, facebook, edublogs blogger, moodle)

**Categorising, Tagging, comments & annotating** - social bookmarking - delicious, diigo etc discussion boards, threaded discussions, adobe acrobat reader, blog readers, firefox, zotero **Subscribing** – RSS aggregators e.g. Mail, Safari, blogger etc., firefox & safari extensions, News aggregators etc)

### **Keywords:**

Interpreting, Summarising, Inferring, Paraphrasing, Classifying, Comparing, Explaining, Exemplifying, Advanced searches, Boolean searches, Blog journalling, Twittering, Categorising and tagging, Commenting, Annotating, Subscribing

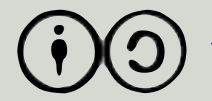

## APPLYING

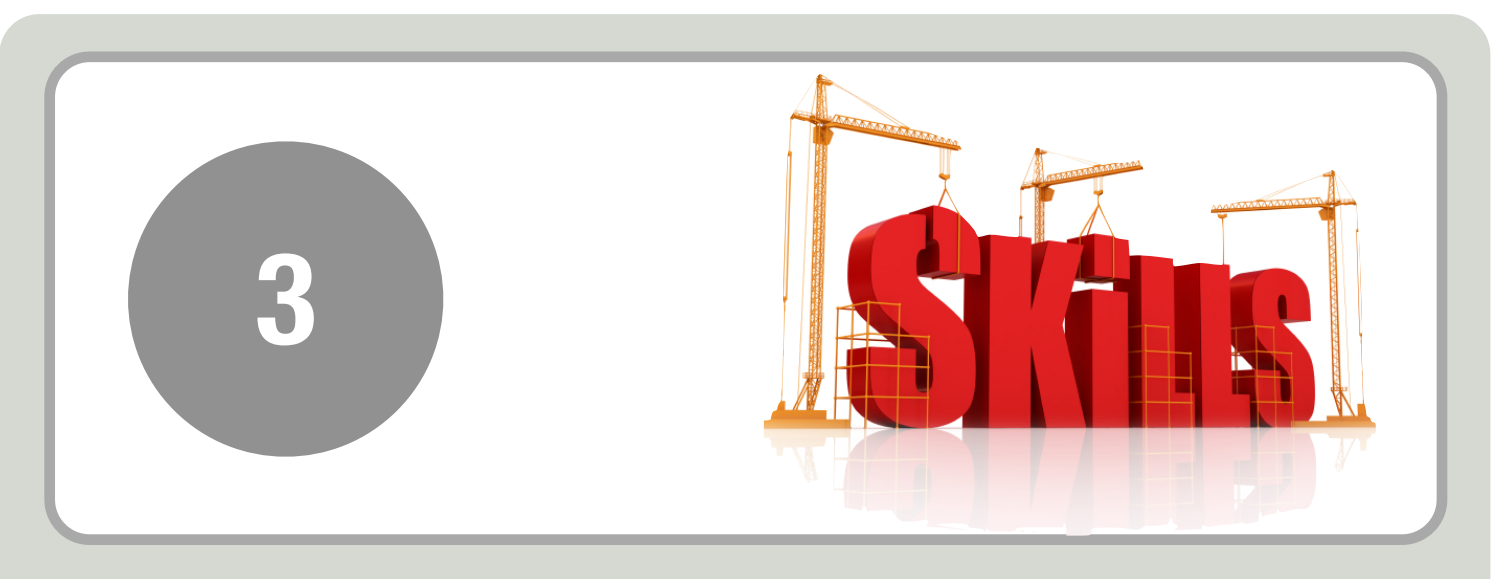

### DEFINITION: (ANDERSON & KRATHWOHL)

Carrying out or using a procedure through executing or implementing. Applying related and refers to situations where learned material is used through products like models, presentation, interviews and simulations.

#### **Possible Activities (Bloom's Digital Taxonomy)**

**Illustration** (Corel, inkscape, GIMP, Paint, online tools, Comic creation tools - comic life, historic tale construction kit, hyper comic) **Simulation** (Floor map, graphic tools, google sketchup, Crocodile software simulating science experiments, Global conflict - Palestine ) **Sculpture or Demonstration** (Presentation, graphics, screen capture, 3D images - Blender, audio and video conferencing - Skype)

**Animation & screen capture** (Camtasia, camstudio, imovie, movie maker, grab, snagit

**Presentation** - impress, Simple DTP product, powerpoint, google presentation, Zoho presentation, skype, interactive whiteboard collaboration using etools, audio and video conferencing **Interview** (Word Processing, mind mapper, podcast, vodcast, audacity, sound recorder, collaboration using etools, skype)

**Performance** (Podcast, vodcast, film, audio and video conferencing, VoIP, audio recording, speech, Powerpoint Show, collaboration using etools)

**Editing** - video and sound tools, Wiki editing, Simple DTP product. Developing a shared document Playing - mmorpg's online games, simulations like Global Conflicts Palestine

### **Keywords:**

Implementing, carrying out, using, executing, running, loading, playing, operating, hacking, uploading, sharing, editing

Create by Andrew Churches <http://edorigami.wikispaces.com> Attribution-Share alike (By-SA)

# ANALYSING

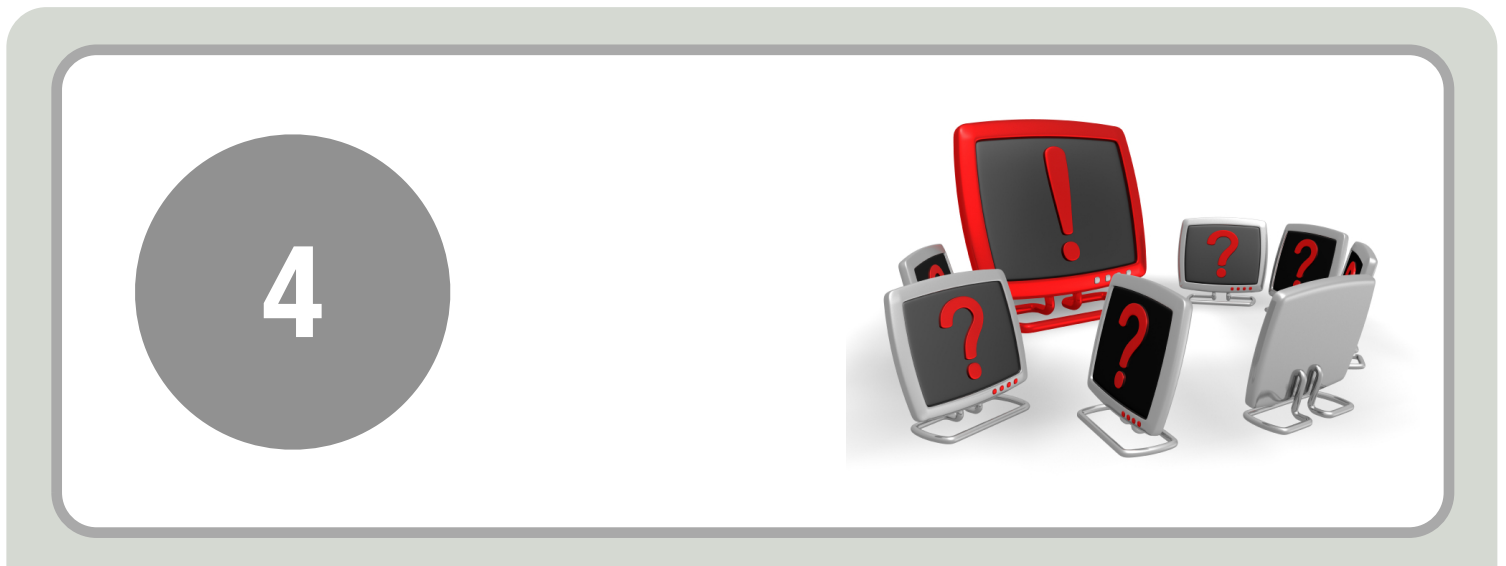

### DEFINITION: (ANDERSON & KRATHWOHL)

Breaking material or concepts into parts, determining how the parts relate or interrelate to one another or to an overall structure or purpose. Mental actions include differentiating, organizing and attributing as well as being able to distinguish between components.

### **Possible Activities (Bloom's Digital Taxonomy)**

**Survey & process** (Web based tools – survey monkey Google forms, embedded polls and votes, social networking tools etc., Word Processing, Spreadsheet, email, discussion boards, cellphones and texting)

**Database** (relational; databases using MySQL and Access, Flat file database using Spreadsheet, wikis, Geographical information systems or GIS - Google earth, Google Maps, Maps Flickr, Arcview/ explorer)

**Abstract** (Word Processing, web publishing)

**Relationship mind maps** - Herring or fish bone mind maps, SWOT Analysis, PMI, Venn, 6 Questions - Inspiration, kidspiration, smart ideas, Cmap, Mindmapper, freemind Online tools

**Report** (Word Processing, DTP, spreadsheet, presentation, web publishing – web page or blog entry,

**Graph** (Spreadsheet, digitizer, online graphing tools)

**Spreadsheet & Data Processing** (Calc, excel, online spreadsheet tools - Zoho Office, Google spreadsheet)

**Checklist** (Word Processing, survey tools, online polls, Spreadsheet)

**Chart** (Spreadsheet, digitizer, mind mapping tools online tools )

### **Keywords:**

Comparing, Organising, Deconstructing, Attributing, Outlining, Structuring, Integrating, Mashing, Linking, Reverse-engineering, Cracking, Media clipping and Mind-mapping.

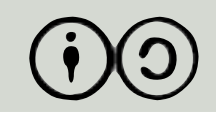

## EVALUATING

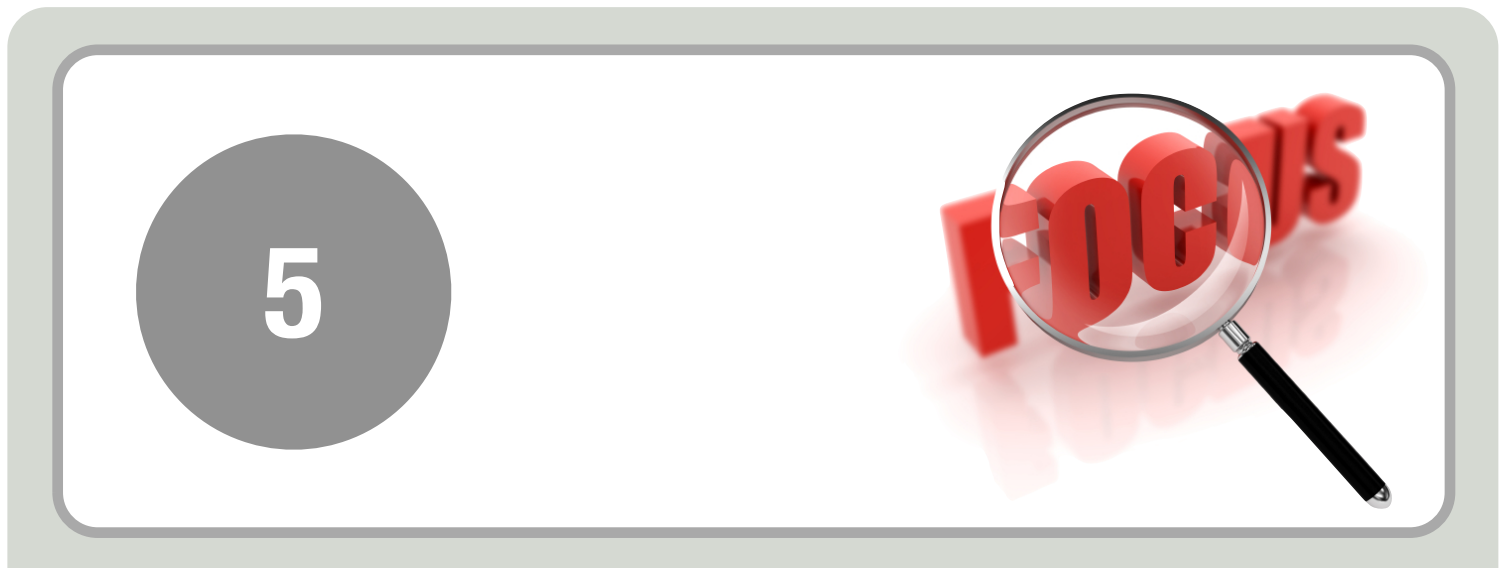

### DEFINITION: (ANDERSON & KRATHWOHL)

Making judgements based on criteria and standards through checking and critiquing.

### **Possible Activities (Bloom's Digital Taxonomy)**

**Debate or panel discussion** (Word Processing - WP, podcasting or vodcasting, Mind mapping, Chatrooms, IM, email, Discussion boards, video and Phone conferencing Collaboration tools elluminate etc.)

**Report or Evaluation** (WP or web published – Report, blog entry, wiki entry, web page, DTP, Presentation, Camera)

**Investigation** (Internet, Online tools, camera, WP, GIS[Google earth, Google Maps, Flickr]) Verdict, Judgement or Conclusion (WP, DTP, Presentation, video, audio, conference)

**Persuasive speech** (WP, Sound recorder, reason!able -argument software, Mind map)

**Critical Commenting, moderating reviewing posting** - discussion boards, forums, blog, wiki's, twitter, threaded discussions, bulletin boards, chatrooms

**Collaborating:** discussion boards, forums, blog, wiki's, twitter, threaded discussions, bulletin boards, chatrooms, video conferencing, chatrooms, instant messaging, txt and pxt messaging,

video messaging audio conferencing

**Networking** - social networking tools, A/V conferencing, email threads, telecommunications, instant messaging, live classrooms - elluminate etc.

### **Keywords:**

Checking, Hypothesising, Critiquing, Experimenting, Judging, Testing, Detecting, Monitoring, (Blog/vlog) commenting, Reviewing, Posting, Moderating, Collaborating, Networking, Reflecting, Product (Alpha & beta) testing, Validating.

Create by Andrew Churches <http://edorigami.wikispaces.com> Attribution-Share alike (By-SA)

## CREATING

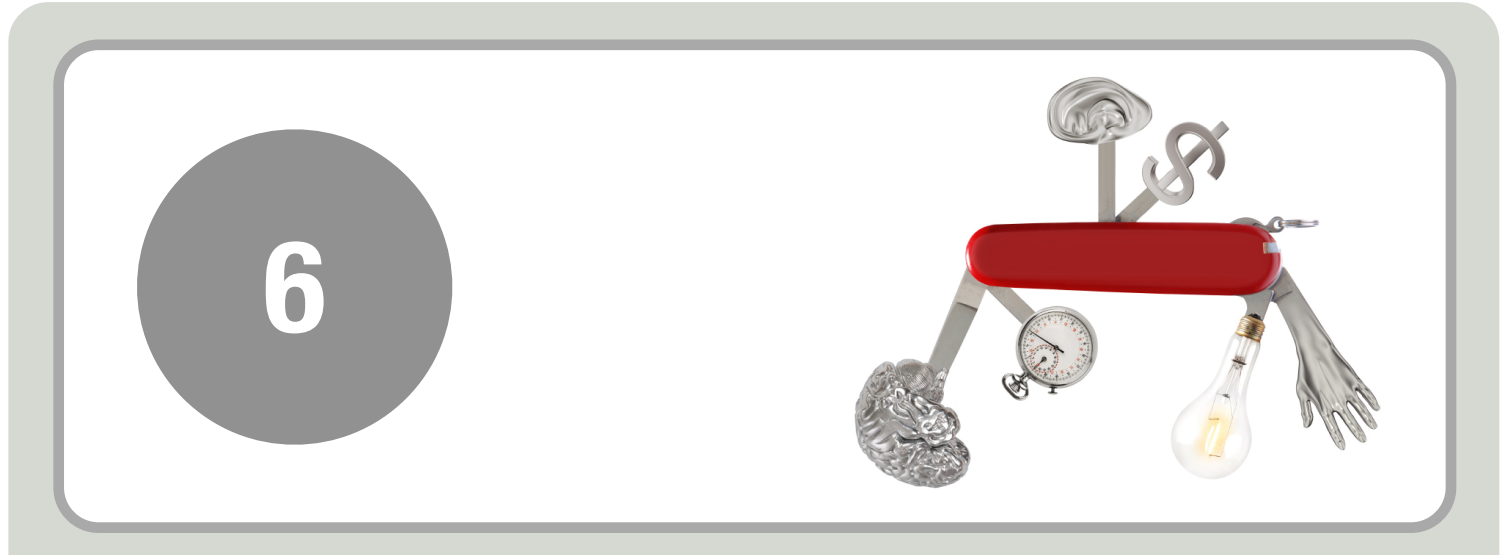

## DEFINITION: (ANDERSON & KRATHWOHL)

Putting the elements together to form a coherent or functional whole; reorganising elements into a new pattern or structure through generating, planning or producing.

### **Possible Activities (Bloom's Digital Taxonomy)**

**Media production** - (Movie maker, iMovie, Adobe premier elements Online tools [www.jumpcut.com,](http://www.jumpcut.com) [www.eyespot.com,](http://www.eyespot.com)

[www.pinnacleshare.com,](http://www.pinnacleshare.com) [www.cuts.com,](http://www.cuts.com) [www.animoto.com,](http://www.animoto.com) [www.dvolver.com\)](http://www.dvolver.com)

**Presentation** (presentation tools - Powerpoint, Impress, Zoho presentation tool, Photostory, Google present. Comic creation tools – comic life, hypercomic, online tools - prezi, voicethread)

**Story** (Word Processing - WP or web published – mixbooks etc., DTP, Presentation, podcasting, photostory, voicethread, Comic creation tools)

**Programming** Visual Studio.net, Marvin, Lego Mindstorms, Scratch, Alice,

**Planning** - Project Management (WP, Ganttproject for Gantt charts and PERT Charts, Openproj for gantt, Pert and critical pathways) calendars, flow charts, mind maps)

**Blogging/vlogging** - Blogging tool, blogger, wordpress, edublogs, classroom blogmiester, bloglines voicethread, skype,

**Modelling** (Sketchup, Blender, Maya3d PLE, autocad, tinkercad <http://tinkercad.com>, thingiverse -<http://www.thingiverse.com>, Cubify [http://cubify.com\)](http://cubify.com)

**Song** (finale notepad, WP, garageband, Audacity, podcasting, recording narration)

### **Keywords:**

Designing, Constructing, Planning, Inventing, Devising, Making, Programming, Filming, Animating, Blogging, Video blogging, Mixing, Remixing, Wiki-ing, Publishing, Videocasting, Podcasting, Directing/ producing, Building or compiling mash-ups

Create by Andrew Churches <http://edorigami.wikispaces.com> Attribution-Share alike (By-SA)

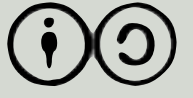